# **Digital Research Environment**

# **Digital Research Environment**

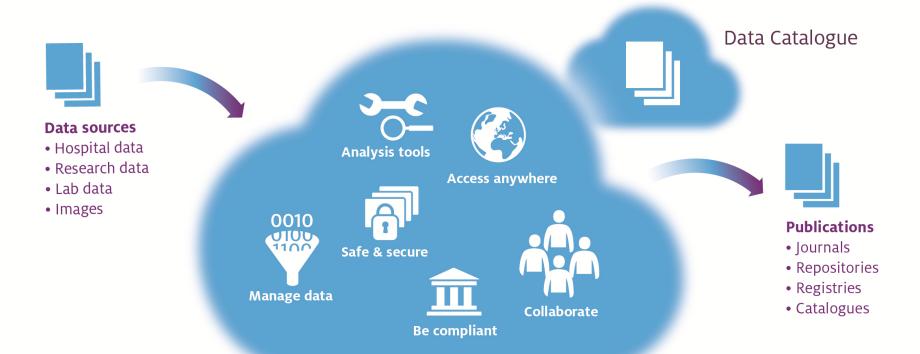

Digital Research Environment

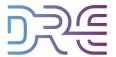

### **DRE** context

#### Rule of thumb: 1 workspace per research project

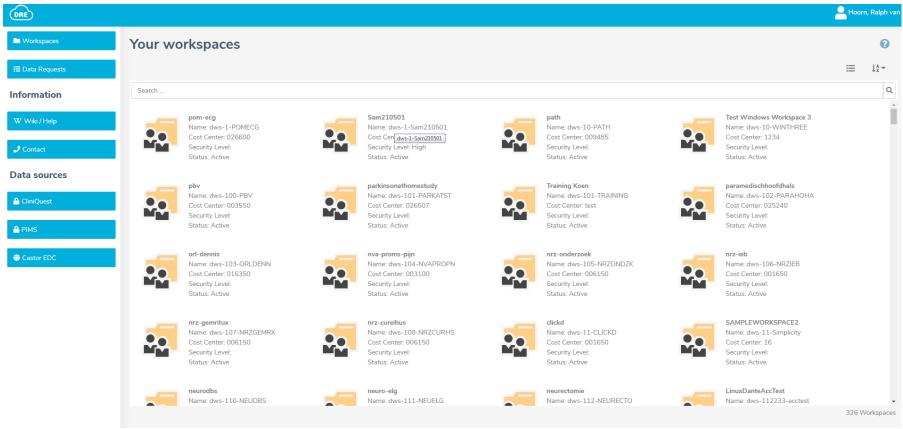

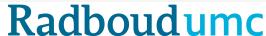

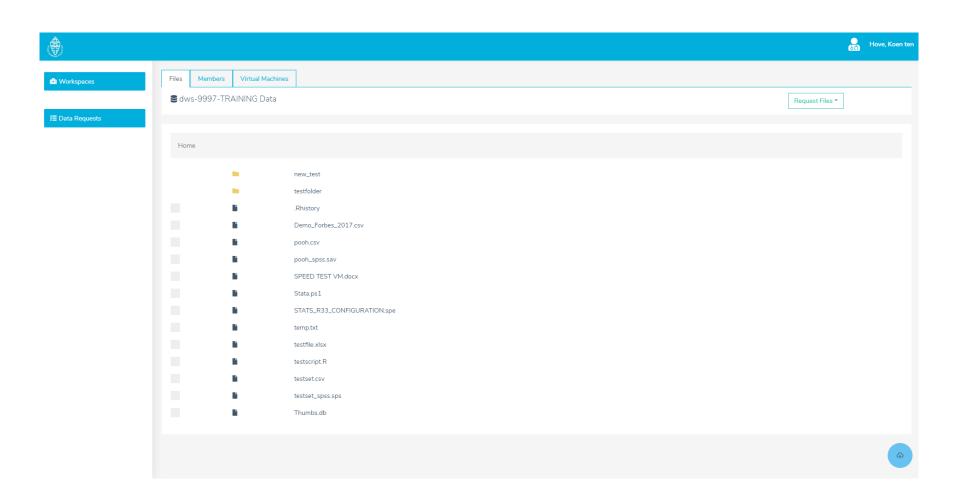

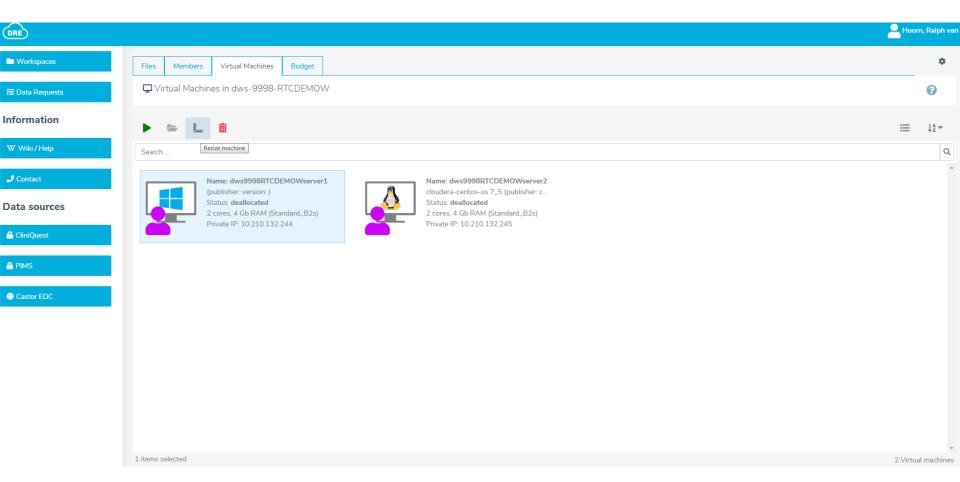

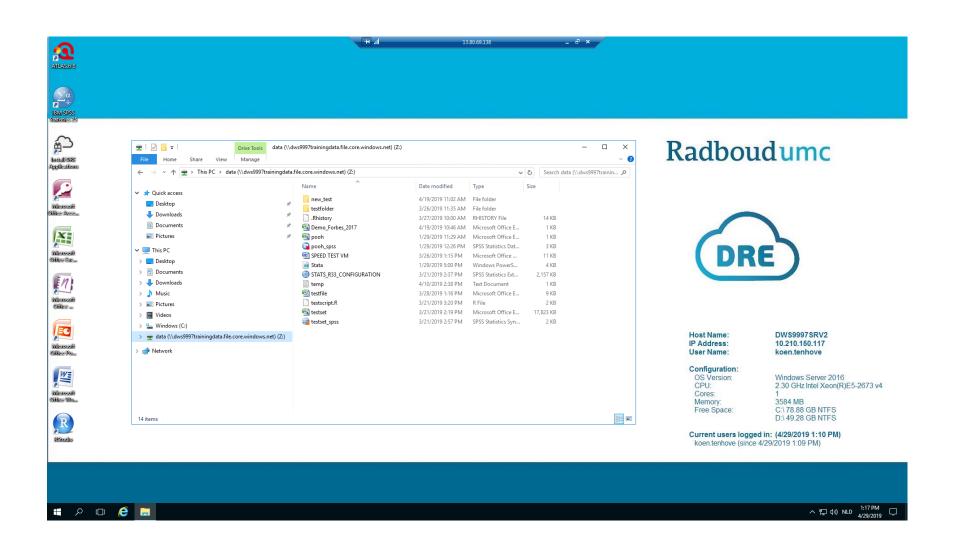

## In depth

- DRE Wiki
- Logging in to the DRE
- Data upload
- Collaboration
- Virtual machine
- Big data (ML and Batch)
- Data download
- Archiving
- Catalog
- Budget
- Billing
- Management reports

## **DRE Wiki**

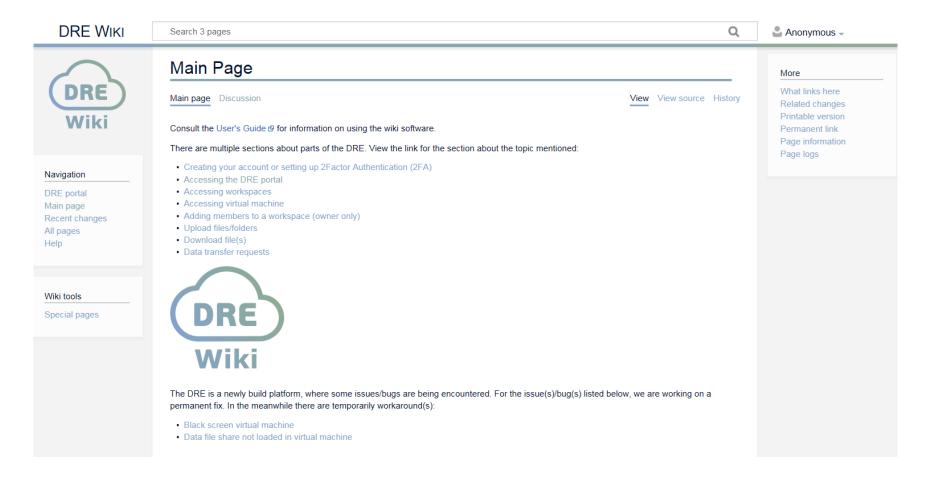

https://wiki.researchenvironment.org/index.php/Main Page

## Logging in to the DRE

#### **Features:**

- Security.
- Access DRE Active Directory.
- Logging security via Azure Monitor.
- Logging for reports (e.g. active users).

Clip: DRE 1 – inloggen.mov

## **Data upload**

#### **Features**

- Logging for security via Azure Monitor.
- Logging for reports (e.g. amount of upload data).

Clip: DRE 3 – uploaden.mp4

## **Collaboration**

#### **Features:**

- Security (AD level).
- Adding members to security context.
- Controlled access instead of 'giving away' data.
- Expertise (e.g. statistician) to the data, instead of the other way around.
- Logging voor security via Azure Monitor.
- Logging for reports (e.g. active users).

## Virtual machine

#### **Features:**

- Security > VM in workspace.
- Admin rights and different kind of users > self service.
- With two active users in the same VM
- Multiple VM's per workspace possible, working on the same data.
- Templated VM.
- Automatic stopping VM in the evening, unless overruled.

# **Machine learning phase 1**

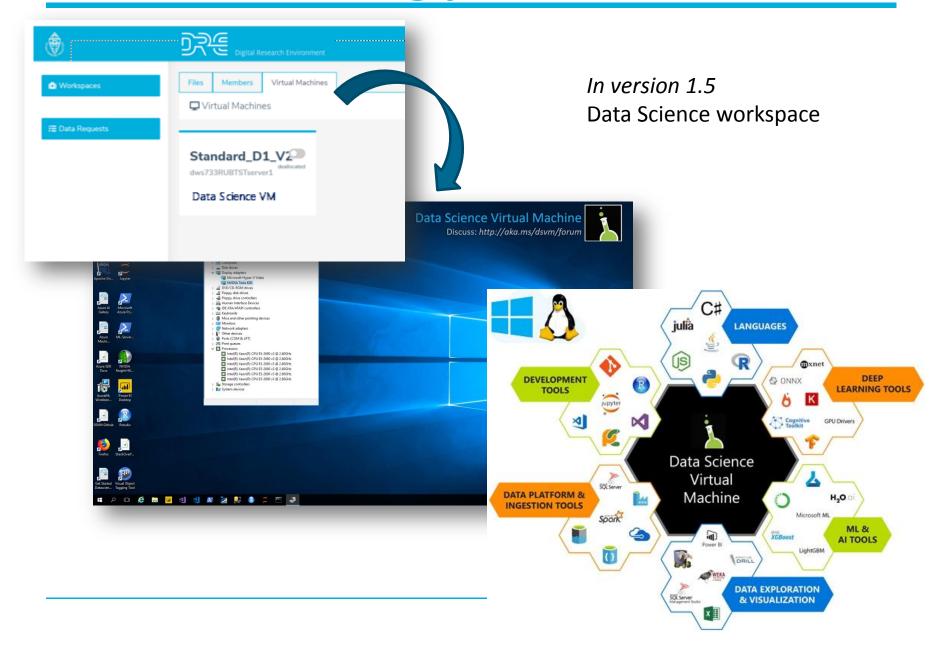

# **Machine learning phase 2**

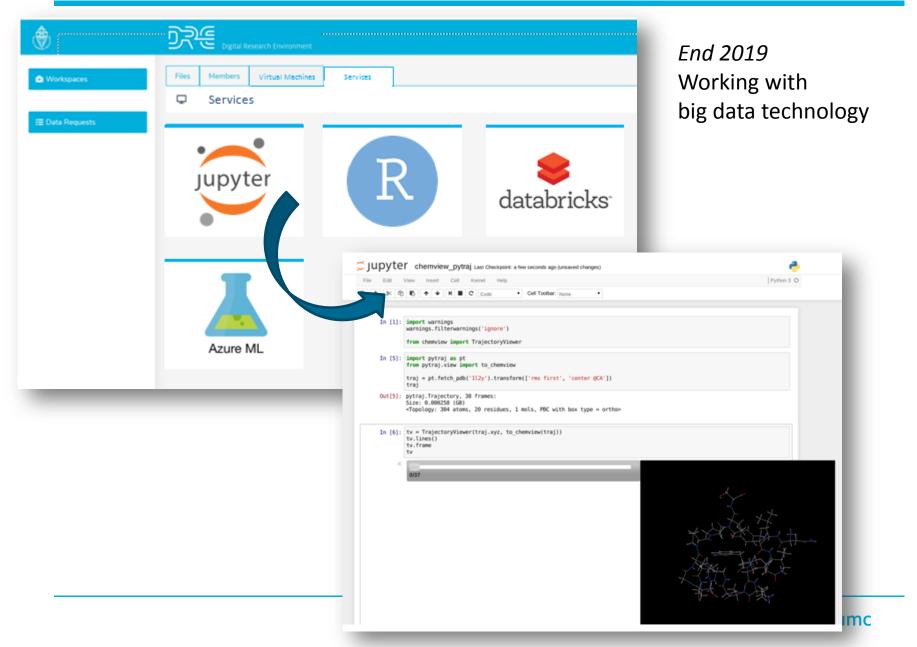

# **Machine learning phase 3**

Mid 2020
Develop, run, and share

| Model                         | Version | Owner                    | Request access | Description User manual    |
|-------------------------------|---------|--------------------------|----------------|----------------------------|
| Computer vision generic       | 1       | researcher@radboudumc.nl | Request        | A model ded <u>link</u>    |
| Text Analysis Dutch (medical) | 1       | researcher@radboudumc.nl | Request        | Analyse Dutc <u>link</u>   |
| Throat Cancer detection       | 1       | researcher@radboudumc.nl | Request        | Throat cance <u>link</u>   |
| Throat Cancer detection       | 2       | researcher@radboudumc.nl | Request        | Throat cance <u>link</u>   |
| Risk analysis                 | 1       | researcher@radboudumc.nl | Request        | Risk predictic <u>link</u> |
| Patient Length of Stay        | 2       | researcher@radboudumc.nl | Request        | Length of Stalink          |
| Patient Length of Stay        | 3       | researcher@radboudumc.nl | Request        | Length of Stalink          |

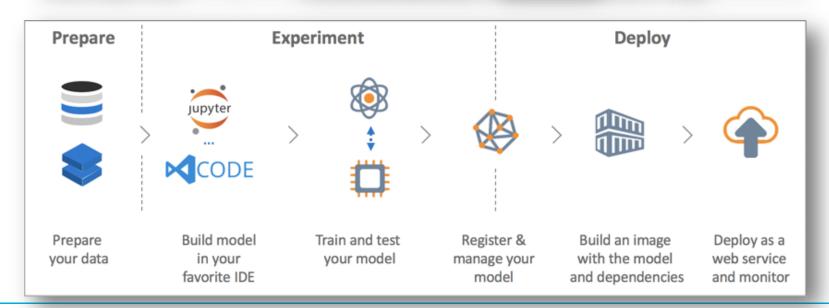

## **Batch processing**

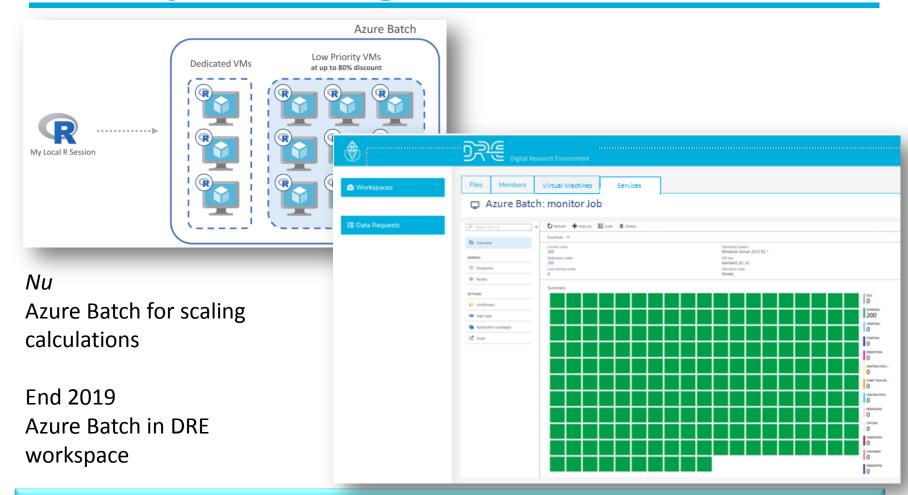

**Batch processing test** Een multifit analyses of high resolution image data: >100000 images, ImageJ, now machine with 128GB/12CPU

#### Results

(Multi-Fit): 8 days → 5 hours 50 E16\_v3 VMs (16 core, 128 gb). Costs: €270 ,-(Linux)

## **Data download**

#### **Features:**

- Multiple files download.
- Workspace to workspace transfer.
- Logging for security via Azure Monitor.
- Logging for reports (e.g. how much data is downloaden).
- Organization in control.

# **Archiving**

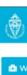

Workspaces

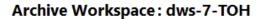

Select Components to Archive

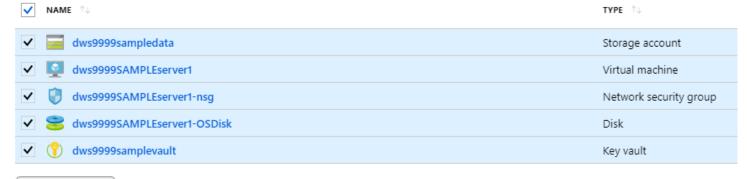

Archive

## **Catalog**

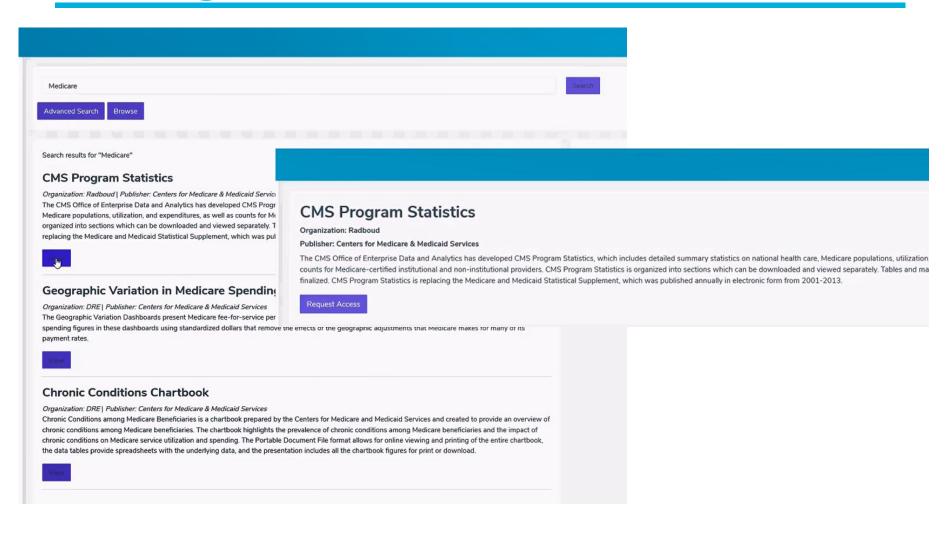

# **Budget**

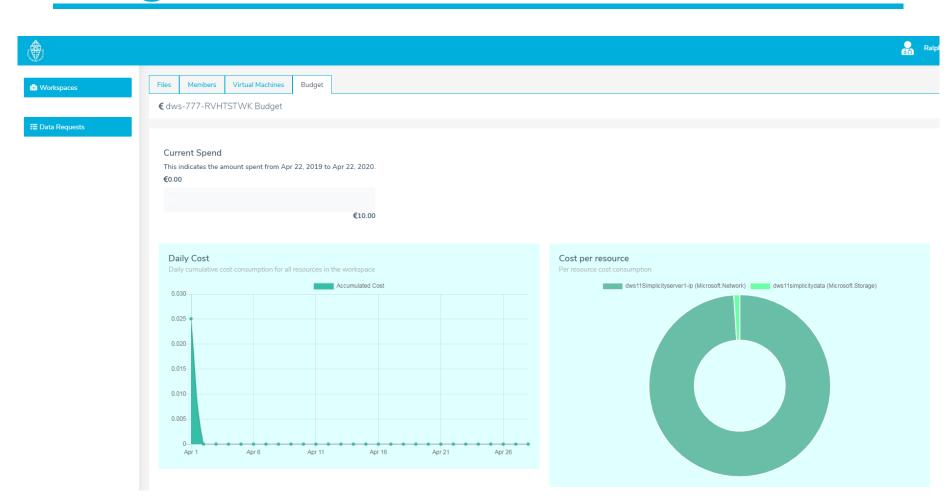

# **Billing**

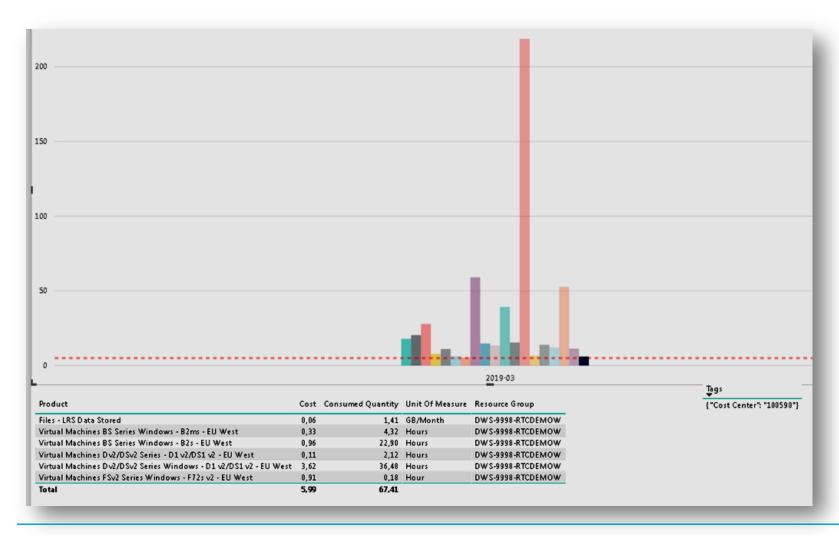

## **Management reports**

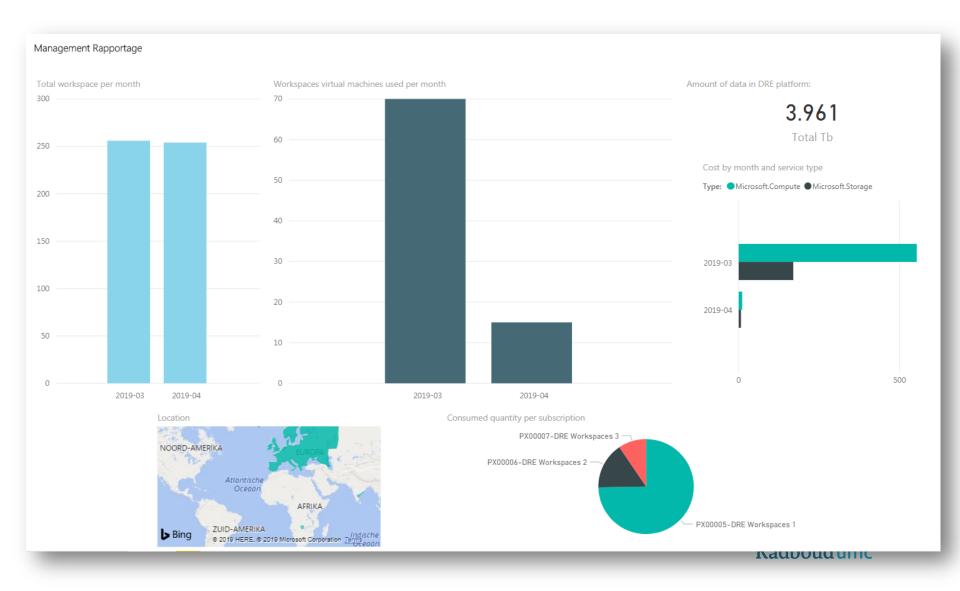

## **Questions?**

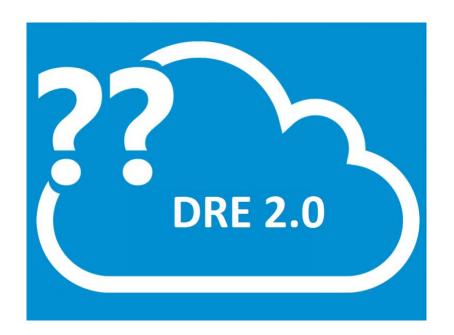